## **Inhaltsverzeichnis**

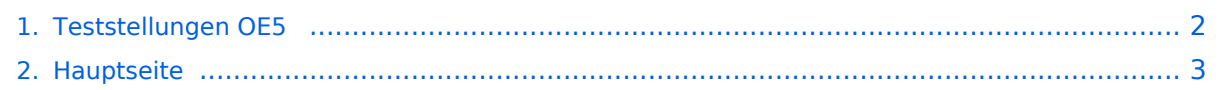

## <span id="page-1-0"></span>**Teststellungen OE5**

Das Inhaltsformat pdf wird vom Inhaltsmodell Wikitext nicht unterstützt.

Zurück zur Seite [Hauptseite.](#page-2-0)

## <span id="page-2-0"></span>**Quelltext der Seite Hauptseite**

Sie sind nicht berechtigt, die Seite zu bearbeiten. Gründe:

- Die Aktion, welche Sie beantragt haben, ist auf Benutzer beschränkt, welche einer der Gruppen ["Administratoren](https://wiki.oevsv.at/w/index.php?title=Project:Administratoren&action=view), [Sichter,](https://wiki.oevsv.at/w/index.php?title=Project:Sichter&action=view) [Prüfer"](https://wiki.oevsv.at/w/index.php?title=Project:Pr%C3%BCfer&action=view) angehören.
- Die Aktion, welche Sie beantragt haben, ist auf Benutzer beschränkt, welche der Gruppe "editor" angehören.
- Diese Seite wurde geschützt, um Bearbeitungen sowie andere Aktionen zu verhindern.

Sie können den Quelltext dieser Seite betrachten und kopieren.

[[Kategorie:Digitaler Backbone]] === OE5XBL === OE5XBL ist auf 2404MHz in horizontaler Polarisation QRV. In [[Datei:Anleitung\_Bullet\_V0100.pdf|"Dokumentation zum Zugang"]] wird die Konfiguration von einem Ubuqiti Bullet M2-HP für OE5XBL beschrieben. === OE5XBR-1 === {| class="wikitable" ! width="125px" | Modul ! width="125px" | Interface ! width="125px" | Funktion ! width="100px" | Mode |- |433AH - 1 |Userzugang |2412 MHz |2.4GHz/5MHz |- |433AH - 2 |Link zu OE5XLL |5740 MHz |5GHz/5MHz |- |433AH - 3 |Link zu OE3 |5xxx MHz  $|5GHz/5MHz|$  === OE5XBR-2 === {| class="wikitable" ! width="125px" | Modul ! width="125px" | Interface ! width="125px" | Funktion ! width="125px" | Mode |- |411AH - 1 |Link nach OE3 |5xxx MHz |5GHz /5MHz |- |} === OE5XBR-3 === {| class="wikitable" ! width="125px" | Modul ! width="125px" | Interface ! width=" 125px" | Funktion ! width="125px" | Mode |- |411AH - 1 |Userzugang süd-ost |2xxx MHz |2.4GHz/5MHz |- |} === OE5XLL-1 === {| class="wikitable" ! width="125px" | Modul ! width="125px" | Interface ! width="125px" | Funktion ! width="125px" | Mode |- |433AH - 1 |Userzugang |2432 MHz |2.4GHz/5MHz |- |433AH - 2 |Link zu OE5XBR |5740 MHz |5GHz/5MHz |- |433AH - 3 |Test Link |5xxx MHz |5GHz/5MHz |} === OE5XLL-2 === {| class="wikitable" ! width="125px" | Modul ! width="125px" | Interface ! width="125px" | Funktion ! width="125px" | Mode |- |433AH - 1 |Link zu DB0WGS |5xxx MHz |5GHz/5MHz |- |433AH - 2 |Testzugang |2xxx MHz |2.4GHz /5MHz |- |433AH - 2 |Test Link |5xxx MHz |5GHz/5MHz |}

Die folgende Vorlage wird auf dieser Seite verwendet:

[Vorlage:Box Note](https://wiki.oevsv.at/wiki/Vorlage:Box_Note) [\(Quelltext anzeigen\)](https://wiki.oevsv.at/w/index.php?title=Vorlage:Box_Note&action=edit) (schreibgeschützt)

Zurück zur Seite [Hauptseite.](#page-2-0)